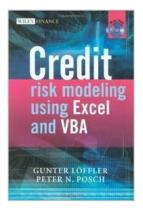

### **Credit Risk Modeling Using Excel and VBA**

By Gunter Lofler and Peter N. Posch

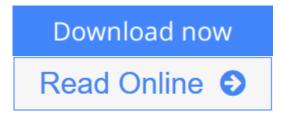

**Credit Risk Modeling Using Excel and VBA** By Gunter Lofler and Peter N. Posch

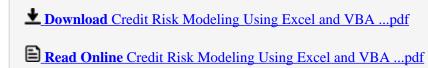

### Credit Risk Modeling Using Excel and VBA

By Gunter Lofler and Peter N. Posch

Credit Risk Modeling Using Excel and VBA By Gunter Lofler and Peter N. Posch

#### Credit Risk Modeling Using Excel and VBA By Gunter Lofler and Peter N. Posch Bibliography

• Published on: 2008

Original language: English Binding: Hardcover

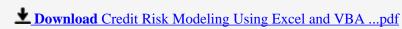

Read Online Credit Risk Modeling Using Excel and VBA ...pdf

Download and Read Free Online Credit Risk Modeling Using Excel and VBA By Gunter Lofler and Peter N. Posch

#### **Editorial Review**

#### **Users Review**

#### From reader reviews:

#### Alice Christensen:

The book Credit Risk Modeling Using Excel and VBA can give more knowledge and also the precise product information about everything you want. Why then must we leave a good thing like a book Credit Risk Modeling Using Excel and VBA? Some of you have a different opinion about reserve. But one aim in which book can give many facts for us. It is absolutely proper. Right now, try to closer along with your book. Knowledge or details that you take for that, you are able to give for each other; you could share all of these. Book Credit Risk Modeling Using Excel and VBA has simple shape but you know: it has great and big function for you. You can appearance the enormous world by available and read a book. So it is very wonderful.

#### **David Colon:**

Do you have something that you want such as book? The publication lovers usually prefer to decide on book like comic, small story and the biggest some may be novel. Now, why not striving Credit Risk Modeling Using Excel and VBA that give your satisfaction preference will be satisfied simply by reading this book. Reading practice all over the world can be said as the way for people to know world much better then how they react to the world. It can't be mentioned constantly that reading routine only for the geeky person but for all of you who wants to possibly be success person. So, for all you who want to start examining as your good habit, you are able to pick Credit Risk Modeling Using Excel and VBA become your own personal starter.

#### **Harold Houston:**

Are you kind of stressful person, only have 10 as well as 15 minute in your moment to upgrading your mind talent or thinking skill possibly analytical thinking? Then you are having problem with the book when compared with can satisfy your small amount of time to read it because this all time you only find book that need more time to be read. Credit Risk Modeling Using Excel and VBA can be your answer since it can be read by you actually who have those short free time problems.

#### **Rigoberto Hamilton:**

Reading a book to be new life style in this year; every people loves to read a book. When you study a book you can get a wide range of benefit. When you read books, you can improve your knowledge, simply because book has a lot of information on it. The information that you will get depend on what forms of book

that you have read. In order to get information about your examine, you can read education books, but if you want to entertain yourself you can read a fiction books, such us novel, comics, as well as soon. The Credit Risk Modeling Using Excel and VBA will give you a new experience in examining a book.

# Download and Read Online Credit Risk Modeling Using Excel and VBA By Gunter Lofler and Peter N. Posch #X72W6PM9SUY

## Read Credit Risk Modeling Using Excel and VBA By Gunter Lofler and Peter N. Posch for online ebook

Credit Risk Modeling Using Excel and VBA By Gunter Lofler and Peter N. Posch Free PDF d0wnl0ad, audio books, books to read, good books to read, cheap books, good books, online books, books online, book reviews epub, read books online, books to read online, online library, greatbooks to read, PDF best books to read, top books to read Credit Risk Modeling Using Excel and VBA By Gunter Lofler and Peter N. Posch books to read online.

## Online Credit Risk Modeling Using Excel and VBA By Gunter Lofler and Peter N. Posch ebook PDF download

Credit Risk Modeling Using Excel and VBA By Gunter Lofler and Peter N. Posch Doc

Credit Risk Modeling Using Excel and VBA By Gunter Lofler and Peter N. Posch Mobipocket

Credit Risk Modeling Using Excel and VBA By Gunter Lofler and Peter N. Posch EPub

X72W6PM9SUY: Credit Risk Modeling Using Excel and VBA By Gunter Lofler and Peter N. Posch